# SM2130B-CO

# RS485 一氧化碳传感器

说明书

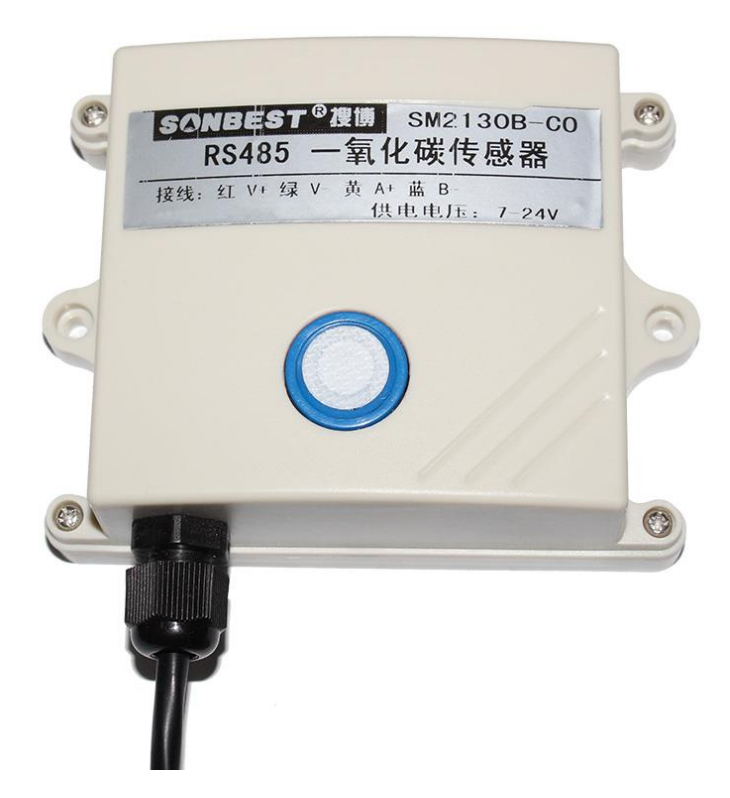

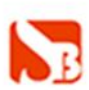

## 概述

SM2130B-CO 一氧化碳传感器原内置高精度电化学传感器。产品采用 RS485 接口, 标准 MODBUS-RTU 协议,可实现多点同时监测,组网并远传。支持二次开发,用户只需 根据我们的通讯协议即可使用任何串口通讯软件实现模块数据的查询和设置。

### 技术参数

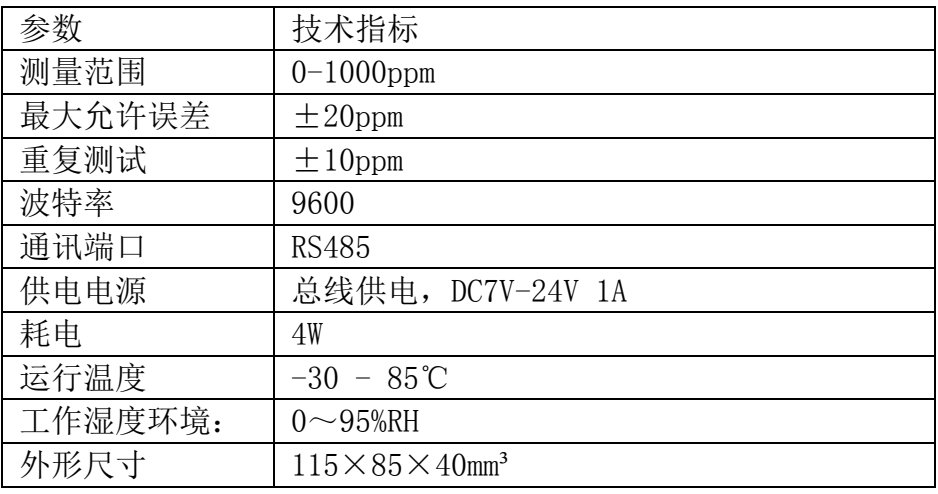

# 使用说明

#### 1.接线

直接使用设备自带的引线,根据颜色提示进行接线

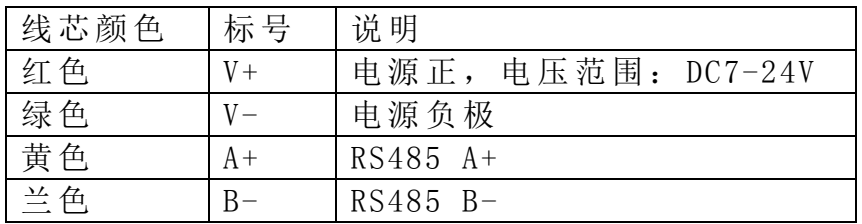

#### 2.安装尺寸

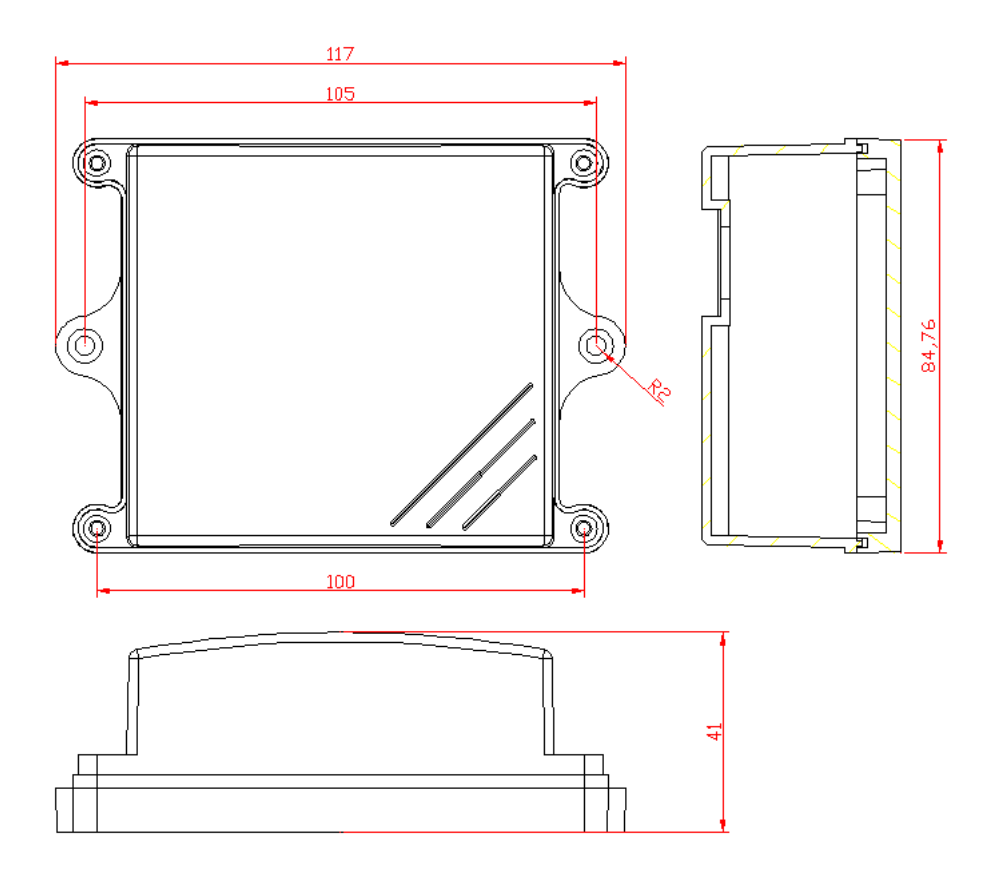

#### 通讯协议

设备所有操作或回复命令都为 16 进制数据。默认通讯波特率:9600,8,n,1。 基本命令格式:

[设备地址][功能码][起始地址:2 字节][数据长度:2 字节][CRC16 校验] 意义如下:

A、设备地址:设备地址范围为 1-249,其中 250 即 0xFA 为通用查询地址,当不知道设 备地址时,可用此通用查询地址进行查询。

B、功能码:不同的应用需求功能码不同,比如 3 为查询输入寄存器数据。

- C、起始地址:查询或操作寄存器起始地址。
- D、数据长度: 读取的长度。
- E、CRC 校验:CRC16 校验,低位在前,高位在后。

1)读取数据(功能码为 0x03 )

[设备地址][03][起始地址:2 字节][数据长度:2 字节][CRC16 校验] 设备响应:

[设备地址][命令号][返回的字节个数][数据 1][数据 2][CRC16 校验] 响应数据意义如下:

A、返回的字节个数:表示数据的字节个数,也就是数据 1,2...n 中的 n 的值。 B、数据 1…N: 各个传感器的测量值, 每个数据占用两个字节。为整型数据, 真实值 为此值除以 100。

例如: 查询 1 号设备上一氧化碳传感器数据: 发送:01 03 00 00 00 02 C4 0B 00 回应: 01 03 04 00 8E 17 EC 94 65 上例回复数据中: 01 表地址 1,04 表数据长度为 4 个字节,由于测点数据长度占 4 个字节,比如第一个 数据为 00 8E, 折成 10 讲制即为: 142, 因模块的分辨率为 100, 即实际值为 1.42ppm. 同理第二个数据为 17 EC,折成 10 进制即为:6124,即电压值为 6124。 2)更改设备地址(功能号:0x06 辅助命令号:0x0B ) 发送命令格式: 设备地址][命令号:0x06] [ 辅助命令号:0x0B] [00 00] [目标地址:占 1 个字节] [CRC16] 说明: A、目标地址:值范围为 1-249,目标地址与当前地址不能相同。 B、00 00 为十六讲制数, 为固定值, 不可更改。比如将设备地址 1, 更改为 2, 则命令为:01 06 0B 00 00 02 0A 2F 设备响应:02 25 01 02 90 06 设备响应格式: [设备地址] [命令号] [数据长度:1 字节] [设备地址] [CRC16] 3)查询设备地址(功能号:0x25 辅助命令号:0x02 ) 若不知道当前设备地址、且总线上只有一个设备时,可以通过此命令查询当前设备地 址。 发送命令格式: [设备地址:0xFA][命令号:0x03][ 辅助命令号:0x00] [00 00 01] [CRC16] 说明: A、设备地址 0xFA 为通用设备查询地址。 B、00 00 01 为十六进制数,为固定值,不可更改。比如查询当前设备地址,命令为 FA 03 00 00 00 01 91 81 设备响应: 02 03 02 00 00 FC 44 设备响应格式: [设备地址][命令号] [数据长度:1 字节] [随机字节:2 字节] [CRC16]

4) 量程电压上限

当测试数据与参照标准有误差时,我们可以通过调整量程电压上限来减小显示误 差。此参数用于设备出厂前校正,用户无校正设备,建议使用不要更改此值。单击"CO 默认值"后,将数据及参数查询中的"量程系数"至"单位类型"8个数据进行逐一 "设置"。单击"循环",运行 5 分钟,待数据稳定后,查看此时的气体浓度是否符 合标准。若气体浓度较低,建议降低"量程电压上限"的值;若气体浓度较高,建议 升高"量程电压上限"的值。

#### 典型方案

SM2130B-CO 通过 RS485 总线的组网方式,可以将通讯距离延长到最长 1200 米,可以有效解决最简连接的距离过短问题。

每个 SM2130B-CO 显示仪都有一个节点编号,一个小系统,可以放置 1-15 个 SM2130B-CO 显示仪传感器。因每个 SM2130B-CO 显示仪采用宽电压供电, 所以整个系 统都可以采用总线供电的方案。

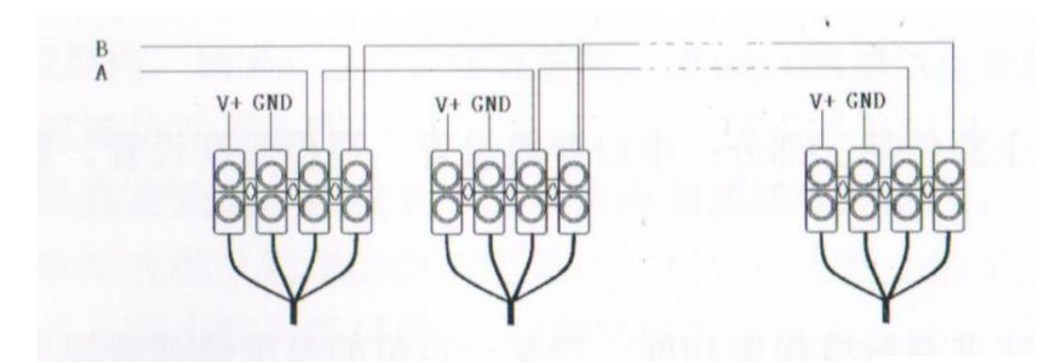

RS485 组网方案

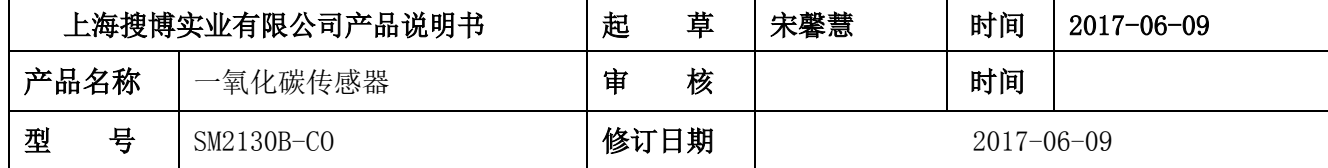

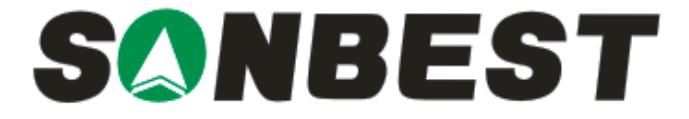

上海搜博实业有限公司 电话:021-51083595 中文网址: [http://www.sonbest.com](http://www.sonbest.com/) 英文网址:[http://www.sonbus.com](http://www.sonbest.com/) 地址:上海市中山北路 198 号 19 楼